## **Quelltext der einzelnen Programme:**

## **Transposition:**

Verschlüsselung:

Firm Control Fire Fire<br>:transp()<br>:transp()<br>:ClrIO Mode Eingabe des Textes und des Schlüssels .<br>InputStr "Text:" klt<br>Input "Schlüssel: ",<br>dim(klt)→l :<br>:Loop<br>: If mod(l,s)≠0 Then<br>: klt&"x"→klt  $dim(klt)$ <sup>+1</sup> Auffüllen aller Felder :<br>: Else<br>: Goto a1<br>:EndLoop<br>:EndLoop :<br>:Lbl a1<br>:newList(l)→code Initialisieren einer neuen Liste.  $:$  For  $i, 1, 1, 1$ ASCII Code wird herausgelesen und ror 1,1,1,1<br>: mid(klt,i,1)→code[i]<br>:EndFor auf Listenelemente abgespeichert Liste wird in Matrix umgewandelt list⊧mat(code,s)→code<br>mat⊧list(code')→code<br>""→out Transponierte Matrix wird in Liste zurückgewandelt :For j,1,1,1<br>: out&code[j]→out<br>:EndFor Geheimtext wird zusammengesetzt und angezeigt :Disp "Geheimtext: ",out<br>:EndPrgm MAIN **DEG AUTO FUNC** Entschlüsselung: Firmul F2\*<br>|<del>vf|</del>|Control|I/O|Uar|Find...|Mode<br>|enttrans(out)<br>|Prgm<br>|CIrIO Verschlüsselte Text (Chiffretext) wird an das Programm übergeben und angezeigt. Local code.l,s<br>Disp "Geheimtext:",out<br>Input "Schlüssel: ",s<br>dim(out)→l Schlüssel wird eingegeben. Loop<br>
If mod(1,s)≠0 Then<br>
out&"x"→out<br>
dim(out)→1 Felder werden wieder aufgefüllt (Nur nötig, wenn ein verschlüsselter Else Text eingegeben wird. Der übergebene : Goto a1<br>: EndIf<br>:EndLoop Chiffretext hat bereits die gewünschte Länge) :Lbl a1<br>:newList(l)→code :For i,1,1,1<br>: ord(mid(out,i,1))+code[i] **EndFor** :<br>:list⊧mat(code,l/s)→teile<br>:mat⊧list(teile™)→teile<br>:""→ght<br>:For j,1,1,1<br>:ght&char(teile[j])→ght<br>:EndFor entschlüsseln .<br>:Disp "Originaltext: ",ght<br>:EndPrgm Entschlüsselter Text wird ausgegeben. MAIN **DEG AUTO**  $FUNC$ 

*Quelltexte der verwendeten V200-Programme* 1

## **Cäsar-Code**

Verschlüsselung:

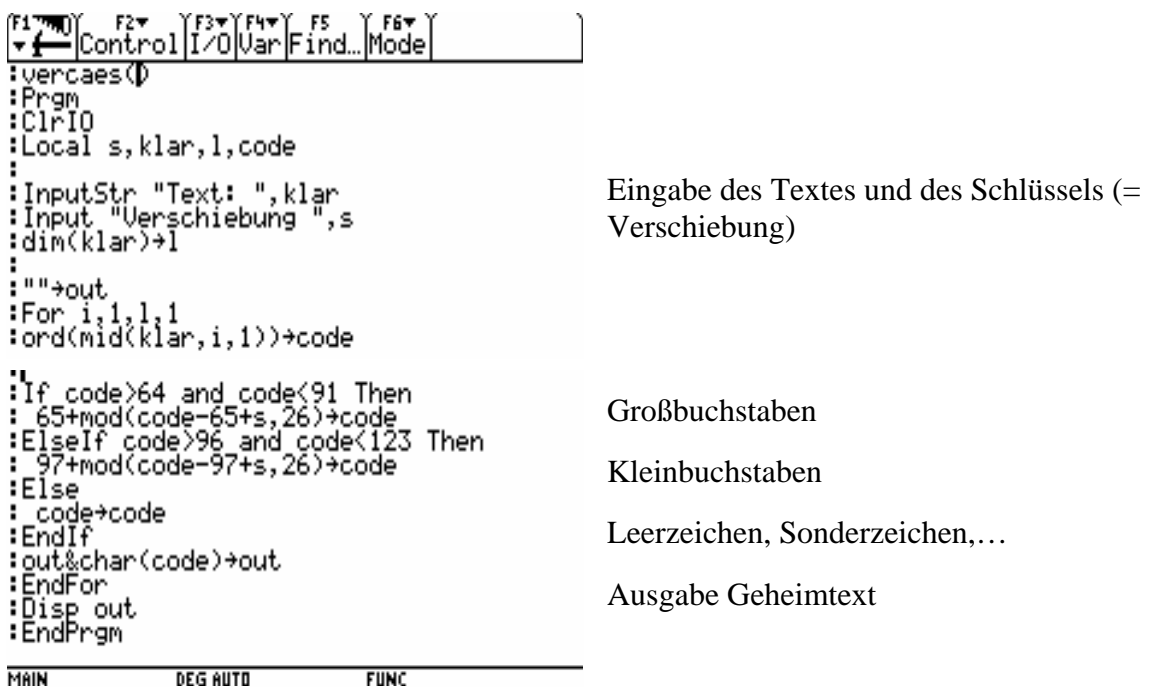

Entschlüsselung

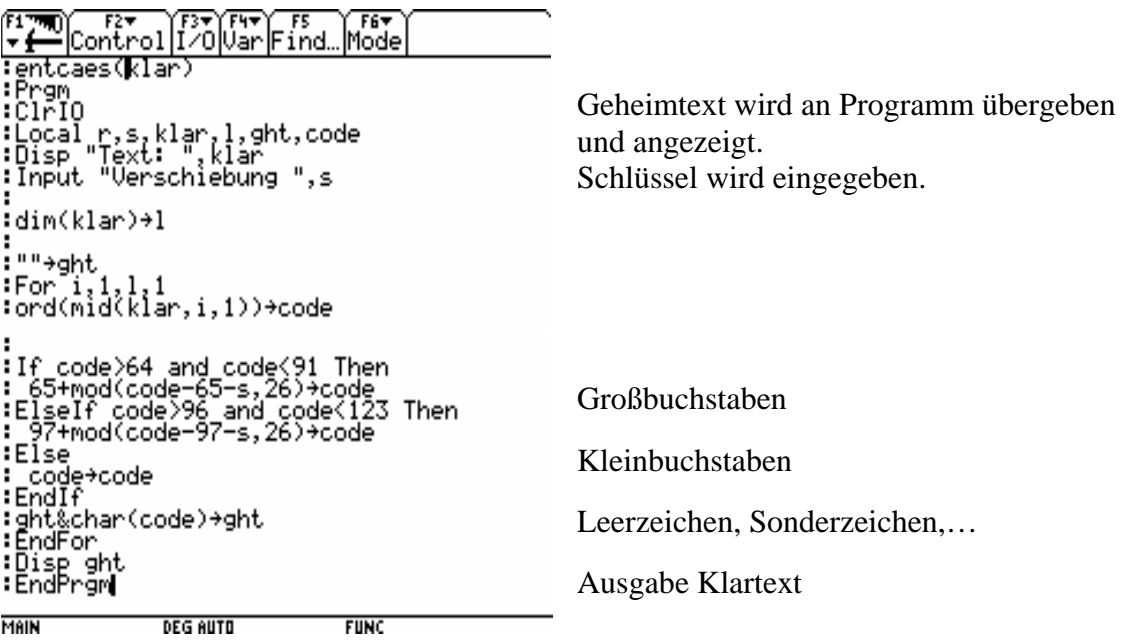

MAIN **DEG AUTO** 

*Mag. Michael Schneider, Kryptologie am Voyage200 Khevenhüllergymn. Linz* 

Vignere-Code:

Verschlüsselung

```
DControl (37) [47] Find.
                                             . Mode
  တီးခွားလိ<br>Cram<br>Clrio
 Local ght.cod,l,a,r,z,j,r,kl<br>InputStr "Klartext:",ght
                                                                             Eingabe des Geheimtextes und des Codewortes 
:<br>:InputStr "Gib das Codewort ein:",cod<br>:dim(cod)+1<br>:newList(1)+code
From 1, 1, 1, 1Codewort wird in Liste umgewandelt 
 :ror 1,1,1,1<br>: ord(mid(cod,i,1))→code[i]<br>:EndFor
 :<br>:newList(k)→klt<br>:For i,1,k,1<br>: ord(mid(ght,i,1))→klt[i]<br>:EndFor
                                                                             Geheimtext wird in Liste umgewandelt 
:<br>:newList(k)→trans<br>:1→z<br>:For i,1,1,1
                                                                             Codewort wird immer wieder in eine Liste 
  0→r<br>while j<k+1<br>- code[i]→trans[j]<br>- i+1→r<br>i+n*l→j<br>E+l→z<br>z+l→z
                                                                             geschrieben, die genau so lang ist wie der 
                                                                             Geheimtext. 
  – z+1→z<br>– z+j<br>EndFor
  For<br>1>9
             1,k,1<br>t[i])>64 and klt[i]<91 and trans[i<br>nd trans[i]<123 Then<br>od<trans[i]+klt[i]-162,26)→klt[i]
                                                                             Zum Geheimtext wird der passende Buchstabe 
     ElseIf trans[i]>64 and trans[i]<91 an<br>klt[i]>64 and klt[i]<91 Then<br>65+mod(klt[i]+trans[i]-130,26)→klt[i]
                                                                             des Codewortes addiert. 4 Fälle (Groß- und 
  d.
                                                                             Kleinschreibung) werden unterschieden, wobei 
 ElseIf klt[i]>96 and klt[i]<123 and t<br>rans[i]>64 and trans[i]<91 Then<br>97+mod(klt[i]+trans[i]-162,26)→klt[i]
                                                                             die Schreibweise des Klartextes unverändert 
\overline{\phantom{a}}bleibt.. 
: ElseIf trans[i]>96 and trans[i]<123 a<br>| nd klt[i]>96 and klt[i]<123 Then<br>: 97+mod(klt[i]+trans[i]-194,26)→klt[i]
: Else<br>: klt[i]→klt[i]<br>: EndIf<br>:EndFor
                                                                             Sonderzeichen und Blank bleiben 
                                                                             unverschlüsselt 
:™÷out
:For i,1,k,1<br>: out&char(klt[i])→out
                                                                             Verschlüsselte Text wird ausgegeben. : out&cna<br>:EndFor<br>:Disp out
EndPrant
                                              FUNC
```
**PROG** 

**DEG AUTO** 

*Mag. Michael Schneider, Kryptologie am Voyage200 Khevenhüllergymn. Linz* 

Entschlüsselung:

```
Example ontrol [20] Uar Find Mode
  rentulancant)<br>Pram<br>ClrIO
:ClrIO<br>:Doal cod,ght,k,l,a,r,code,klt,trans<br>:Disp "Geheimtext: ",ght<br>:InputStr "Gib das Codewort ein:",cod<br>:dim(ght)+k<br>:dim(k/l)+a<br>:int(k/l)+a<br>:mod(k,l)+r
                                                                                                             Eingabe des Codewortes 
  .<br>For i,1,1,1<br>: ord(mid(cod,i,1))→code[i]<br>:EndFor
:<br>:For i,1,k,1<br>:For i,1,k,1<br>: ord(mid(ght,i,1))→klt[i]<br>:EndFor
                                                                                                             Siehe Verschlüsselung 
.<br>:newList(k)→trans<br>:1→z
: 1→2<br>:For i,1,1,1<br>: 0→r<br>: While j<k+1<br>: While j<k+1<br>: while j<k+1<br>: r+1→r<br>: r+1→2<br>: r+1→2<br>: r+1→2<br>: z+1→2<br>: z+1→2<br>: z+1→2
:For i,1,k,1<br>:If klt[i]}64 and klt[i]<91 and 32+klt[i]<br>)trans[i] Then<br>: 65+mod(klt[i]-trans[i]+32,26)+klt[i]<br>: ElseIf klt[i]+32≤trans[i] and klt[i]}6<br>4 and klt[i]<91 Then<br>: 65+mod(26+klt[i]+32-trans[i],26)+klt[<br>: 1]
\frac{1}{2}l)<br>EiseIf klt[i]>96 and klt[i]<123 and klt<br>[i]>trans[i] Then<br>97+mod(klt[i]-trans[i],26)→klt[i]
÷
:<br>: ElseIf klt[i]≼trans[i] and klt[i]>96 a<br>: 97+mod(26+klt[i]-trans[i],26)→klt[i]
                                                                                                             Geheimtext wird mit dem Codewort 
:|Else<br>: klt[i]→klt[i]<br>:End[f<br>:EndFor<br>:"→sht
                                                                                                             entschlüsselt. (Achtung auf "Überlauf" bei
                                                                                                             modularer Rechnung!) 
:For i,1,k,1<br>: ght&char(klt[i])→ght
: ElseIf klt[i]≼trans[i] and klt[i]>96 a<br>| nd klt[i]<123 Then<br>:  97+mod(26+klt[i]-trans[i],26)→klt[i]
: Else<br>: kli[i]→klt[i]<br>:End[f<br>:EndFor<br>:"→ght<br>:Tor i,1,k,1<br>: ght&char(klt[i])→ght<br>:
                                                                                                             Zusammensetzen und anzeigen des Klartextes :EndFor<br>:Disp ght<br>:EndPrgm
MAIN
                              DEG AUTO
                                                                 FIINC
```
RSA-Verfahern:

Erzeugung der Schlüssel:

```
Firm Control[I/O|Uar|Find…|Mode|<br>| psaschI()|<br>| psaschI()|
  :Prgm<br>:ClrIO<br>:Local x,f,p,q,z,m,m0x0,x1,y0,w1<br>:Local xx,yy,sig
                                                                                            Eingabe der beiden Primzahlen; Produkt darf 
    .cop<br>Dialog<br>Request "1. Primzahl",¤<br>Request "2. Primzahl",¤<br>EndDlog<br>expr(p)→p
                                                                                            nicht kleiner als 122 sein! (max. Wert bei 
i
                                                                                            ASCII-Code) 
                                                                                            Formatumwandlung 
: expr(q)→q<br>: p*q→n<br>: If n>122 Then<br>: Exit<br>: Else<br>: EndIf<br>:EndIf<br>:EndIcop
                                                                                            Berechnung des Produkts und der Eulerschen 
                                                                                            Zahl 
\frac{1}{2}(p-1)*(q-1)+z:Loop<br>: int(rand()*z)+x<br>: If isPrime(x)=true and x≠p and x≠q and<br>: x>27 Then<br>: Exit<br>:EndIf<br>:Loop<br>: coop
                                                                                            Bestimmung des privaten Schlüssels mittels 
                                                                                            Zufallszahl 
:<br>: Loop<br>: z→m<br>:| x→f
I
   1 \rightarrow \times 00→x1<br>0→y0<br>1→w1<br>1→sig<br>While
     Í→WI<br>1→sig<br>While f≠0<br>int(m/f)→s1<br>mod(m,f)→r<br>f→m<br>r→f<br>r→f
Euklidscher Algorithmus zur Bestimmung des 
                                                                                            öffentlichen Schlüssels 
       \mathbb{Z}_1^1s1*x1+x0→x1<br>s1*w1+y0→w1
   si*wit-y04wi<br>xx+x0<br>yy+y0<br>yy+y0<br>- T*sig*sig<br>- T*sig*y0+y0<br>- T*sig*y0+y0<br>- T*sig*y0+pen<br>- y01fn0+y0<br>EndLogp<br>- Exit<br>- Exit<br>- Exit<br>- Exit<br>Disp Produkt: ",n<br>Disp Produkt: ",n
Frid<br>Disp
                                                                                            Anzeige des öffentlichen, des privaten 
  .<br>Disp "öffentlicher Schlüssel: ",y0<br>Disp "privater Schlüssel: ",x<br>EndPrgm
                                                                                            Schlüssels und des Produktes ħ
PROG
                          DEG AUTO
                                                       FUNC
```
 $\overline{a}$ 

Verschlüsselung:

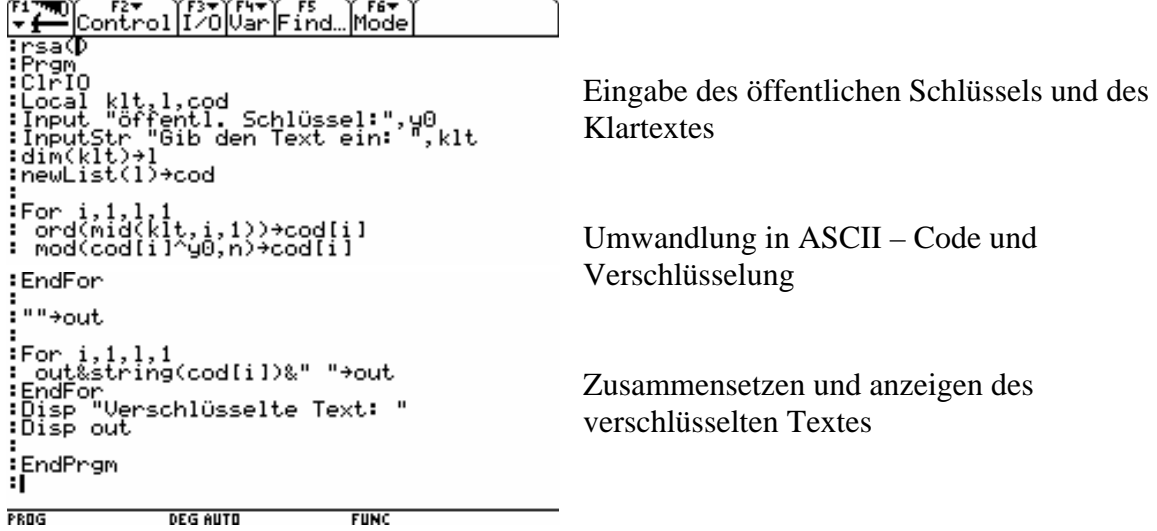

Entschlüsselung

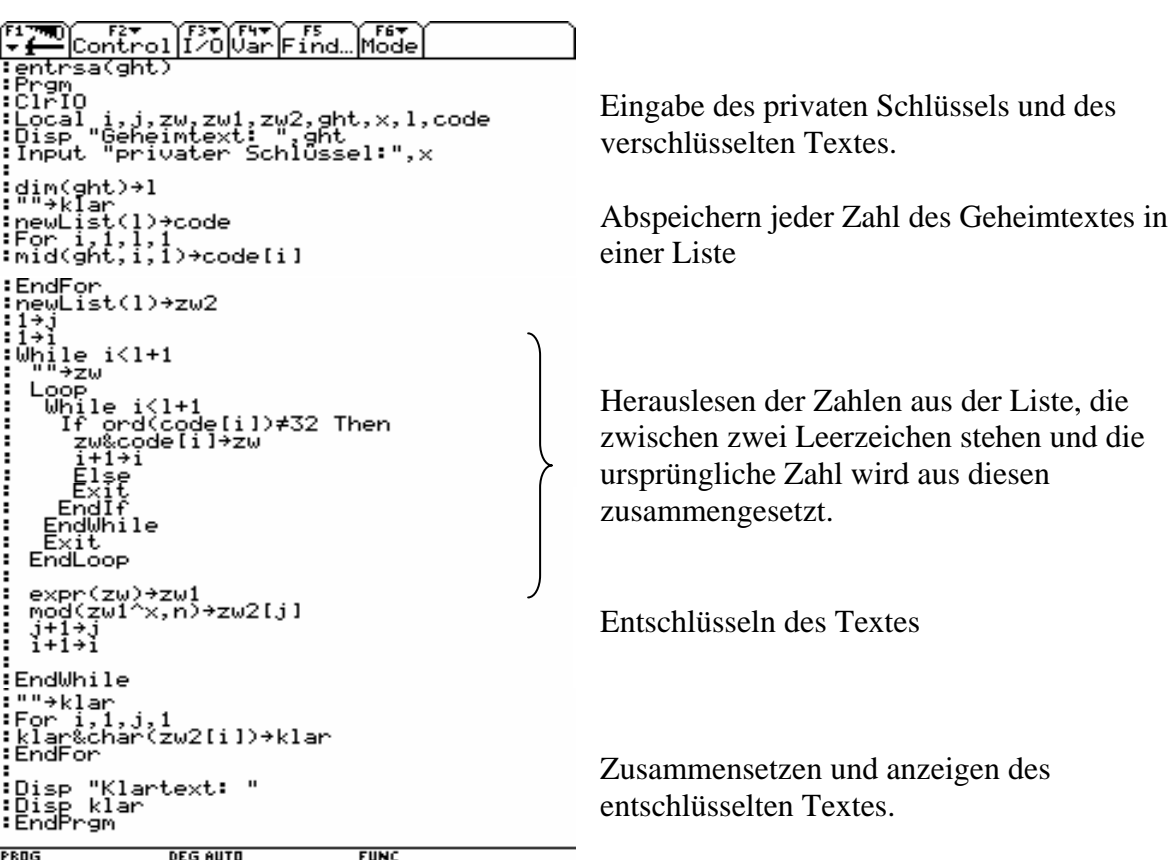